# **Inhaltsverzeichnis**

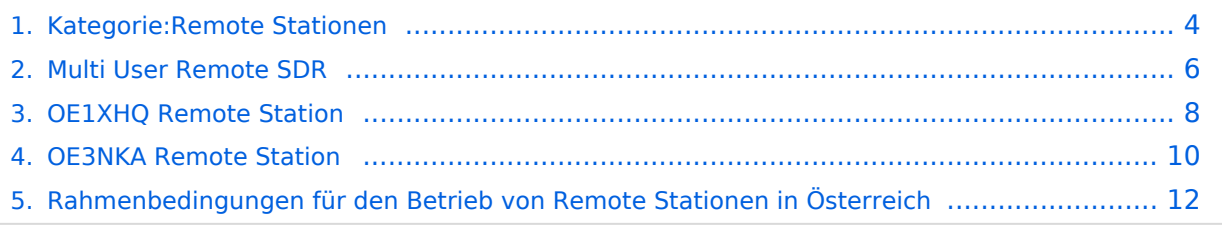

# **Remote Stationen**

Unter Remote Stationen im Sinne des Amateurfunks werden fernbediente Funkanlagen verstanden. Dabei ist zunächst zwischen reinen Empfangs-, Sende- sowie Sendeempfangsanlagen zu unterscheiden. In einem gewissen Sinne besteht eine Verwandtschaft zu Relaisstationen. Im Unterschied zu diesen besteht jedoch die Möglichkeit wesentliche Betriebsparameter "remote" also fernbedient einzustellen. Diese Fernsteuerung kann prinzipiell auf verschiedenen Wegen, sowohl drahtlos als auch drahtgebunden ausgeführt werden. Eine zunehmend in Verbreitung kommende Methode ist, dazu das Internet zu nutzen.

Es sei daran erinnert, dass der fernbediente Sendebetrieb z.zt. noch einer speziellen Genehmigung bedarf.

Anmerkung für den ursprünglichen Autor dieser Seite: Ich habe den Text nur deshalb beigesteuert weil diese Seite noch vollkommen leer war. Ich dachte aber, dass diese Seite ein guter "Absprungpunkt" für ein Projekt ist, das ich starten möchte. Ich bitte deshalb um Löschung /Erweiterung/was auch immer, aber bitte die Projekt Verlinkung zu belassen.

### Einbenutzer Systeme

#### **\*Sendeempfänger**

Beispiele: [OE1XHQ](#page-7-0)

```
 IRB des ÖVSV, frei nach Anmeldung für alle Mitglieder und Freunde des ÖVSV
Gastlogin ohne Sendefunktion: Callsign = GUEST, Password = 1234
    Standort Wien 6, Eisvogelgasse 4, Grid Lovcator: J N 8 8 e e
     -> SKYPE: OE1XHQ
```
#### [OE3NKA](#page-9-0)

 IRB des ÖVSV, frei nach Anmeldung für alle Mitglieder und Freunde des ÖVSV Gastlogin ohne Sendefunktion: Callsign = *GUEST*, Password = *1234* Standort Wiener Neudorf, IZ NÖ Süd, Grid Locator: J N 8 8 e b -> SKYPE: OE3NKA REMOTE Die Antennenanlagen von OE3NKA\_REMOTE werden derzeit aufgerüstet (nähere Infos dazu siehe www.qth.at/oe3nka\_remote )

**OE4XLC** Remote Station der AMRS (Austrian Military Radio Society) in Markt Allhau, dient vornehmlich zur Weiterentwicklung der Technologie und hat eine limitierte Zugangsberechtigung.

### Mehrbenutzer Systeme

Empfänger

# Unterkategorien

Diese Kategorie enthält nur die folgende Unterkategorie:

# **R**

.

.

► [Remote Stationen](#page-3-0) (1 K, 4 S)

# Seiten in der Kategorie "Remote Stationen"

Folgende 4 Seiten sind in dieser Kategorie, von 4 insgesamt.

### **M**

[Multi User Remote SDR](#page-5-0)

# **O**

- [OE1XHQ Remote Station](#page-7-0)
- [OE3NKA Remote Station](#page-9-0)

# **R**

[Rahmenbedingungen für den Betrieb von Remote Stationen in Österreich](#page-11-0) $\bullet$ 

## <span id="page-3-0"></span>**Remote Stationen**

Unter Remote Stationen im Sinne des Amateurfunks werden fernbediente Funkanlagen verstanden. Dabei ist zunächst zwischen reinen Empfangs-, Sende- sowie Sendeempfangsanlagen zu unterscheiden. In einem gewissen Sinne besteht eine Verwandtschaft zu Relaisstationen. Im Unterschied zu diesen besteht jedoch die Möglichkeit wesentliche Betriebsparameter "remote" also fernbedient einzustellen. Diese Fernsteuerung kann prinzipiell auf verschiedenen Wegen, sowohl drahtlos als auch drahtgebunden ausgeführt werden. Eine zunehmend in Verbreitung kommende Methode ist, dazu das Internet zu nutzen.

Es sei daran erinnert, dass der fernbediente Sendebetrieb z.zt. noch einer speziellen Genehmigung bedarf.

Anmerkung für den ursprünglichen Autor dieser Seite: Ich habe den Text nur deshalb beigesteuert weil diese Seite noch vollkommen leer war. Ich dachte aber, dass diese Seite ein guter "Absprungpunkt" für ein Projekt ist, das ich starten möchte. Ich bitte deshalb um Löschung /Erweiterung/was auch immer, aber bitte die Projekt Verlinkung zu belassen.

### Einbenutzer Systeme

#### **\*Sendeempfänger**

Beispiele: [OE1XHQ](#page-7-0)

```
 IRB des ÖVSV, frei nach Anmeldung für alle Mitglieder und Freunde des ÖVSV
Gastlogin ohne Sendefunktion: Callsign = GUEST, Password = 1234
    Standort Wien 6, Eisvogelgasse 4, Grid Lovcator: J N 8 8 e e
     -> SKYPE: OE1XHQ
```
#### [OE3NKA](#page-9-0)

 IRB des ÖVSV, frei nach Anmeldung für alle Mitglieder und Freunde des ÖVSV Gastlogin ohne Sendefunktion: Callsign = *GUEST*, Password = *1234* Standort Wiener Neudorf, IZ NÖ Süd, Grid Locator: J N 8 8 e b -> SKYPE: OE3NKA REMOTE Die Antennenanlagen von OE3NKA\_REMOTE werden derzeit aufgerüstet (nähere Infos dazu siehe www.qth.at/oe3nka\_remote )

**OE4XLC** Remote Station der AMRS (Austrian Military Radio Society) in Markt Allhau, dient vornehmlich zur Weiterentwicklung der Technologie und hat eine limitierte Zugangsberechtigung.

### Mehrbenutzer Systeme

Empfänger

# Unterkategorien

Diese Kategorie enthält nur die folgende Unterkategorie:

# **R**

.

.

► [Remote Stationen](#page-3-0) (1 K, 4 S)

# Seiten in der Kategorie "Remote Stationen"

Folgende 4 Seiten sind in dieser Kategorie, von 4 insgesamt.

### **M**

[Multi User Remote SDR](#page-5-0)

# **O**

- [OE1XHQ Remote Station](#page-7-0)
- [OE3NKA Remote Station](#page-9-0)

# **R**

[Rahmenbedingungen für den Betrieb von Remote Stationen in Österreich](#page-11-0) $\bullet$ 

## <span id="page-5-0"></span>**Remote Stationen**

Unter Remote Stationen im Sinne des Amateurfunks werden fernbediente Funkanlagen verstanden. Dabei ist zunächst zwischen reinen Empfangs-, Sende- sowie Sendeempfangsanlagen zu unterscheiden. In einem gewissen Sinne besteht eine Verwandtschaft zu Relaisstationen. Im Unterschied zu diesen besteht jedoch die Möglichkeit wesentliche Betriebsparameter "remote" also fernbedient einzustellen. Diese Fernsteuerung kann prinzipiell auf verschiedenen Wegen, sowohl drahtlos als auch drahtgebunden ausgeführt werden. Eine zunehmend in Verbreitung kommende Methode ist, dazu das Internet zu nutzen.

Es sei daran erinnert, dass der fernbediente Sendebetrieb z.zt. noch einer speziellen Genehmigung bedarf.

Anmerkung für den ursprünglichen Autor dieser Seite: Ich habe den Text nur deshalb beigesteuert weil diese Seite noch vollkommen leer war. Ich dachte aber, dass diese Seite ein guter "Absprungpunkt" für ein Projekt ist, das ich starten möchte. Ich bitte deshalb um Löschung /Erweiterung/was auch immer, aber bitte die Projekt Verlinkung zu belassen.

### Einbenutzer Systeme

#### **\*Sendeempfänger**

Beispiele: [OE1XHQ](#page-7-0)

```
 IRB des ÖVSV, frei nach Anmeldung für alle Mitglieder und Freunde des ÖVSV
Gastlogin ohne Sendefunktion: Callsign = GUEST, Password = 1234
    Standort Wien 6, Eisvogelgasse 4, Grid Lovcator: J N 8 8 e e
     -> SKYPE: OE1XHQ
```
#### [OE3NKA](#page-9-0)

 IRB des ÖVSV, frei nach Anmeldung für alle Mitglieder und Freunde des ÖVSV Gastlogin ohne Sendefunktion: Callsign = *GUEST*, Password = *1234* Standort Wiener Neudorf, IZ NÖ Süd, Grid Locator: J N 8 8 e b -> SKYPE: OE3NKA REMOTE Die Antennenanlagen von OE3NKA\_REMOTE werden derzeit aufgerüstet (nähere Infos dazu siehe www.qth.at/oe3nka\_remote )

**OE4XLC** Remote Station der AMRS (Austrian Military Radio Society) in Markt Allhau, dient vornehmlich zur Weiterentwicklung der Technologie und hat eine limitierte Zugangsberechtigung.

### Mehrbenutzer Systeme

Empfänger

# <span id="page-7-0"></span>**Remote Stationen**

Unter Remote Stationen im Sinne des Amateurfunks werden fernbediente Funkanlagen verstanden. Dabei ist zunächst zwischen reinen Empfangs-, Sende- sowie Sendeempfangsanlagen zu unterscheiden. In einem gewissen Sinne besteht eine Verwandtschaft zu Relaisstationen. Im Unterschied zu diesen besteht jedoch die Möglichkeit wesentliche Betriebsparameter "remote" also fernbedient einzustellen. Diese Fernsteuerung kann prinzipiell auf verschiedenen Wegen, sowohl drahtlos als auch drahtgebunden ausgeführt werden. Eine zunehmend in Verbreitung kommende Methode ist, dazu das Internet zu nutzen.

Es sei daran erinnert, dass der fernbediente Sendebetrieb z.zt. noch einer speziellen Genehmigung bedarf.

Anmerkung für den ursprünglichen Autor dieser Seite: Ich habe den Text nur deshalb beigesteuert weil diese Seite noch vollkommen leer war. Ich dachte aber, dass diese Seite ein guter "Absprungpunkt" für ein Projekt ist, das ich starten möchte. Ich bitte deshalb um Löschung /Erweiterung/was auch immer, aber bitte die Projekt Verlinkung zu belassen.

### Einbenutzer Systeme

#### **\*Sendeempfänger**

Beispiele: [OE1XHQ](#page-7-0)

```
 IRB des ÖVSV, frei nach Anmeldung für alle Mitglieder und Freunde des ÖVSV
Gastlogin ohne Sendefunktion: Callsign = GUEST, Password = 1234
    Standort Wien 6, Eisvogelgasse 4, Grid Lovcator: J N 8 8 e e
     -> SKYPE: OE1XHQ
```
#### [OE3NKA](#page-9-0)

 IRB des ÖVSV, frei nach Anmeldung für alle Mitglieder und Freunde des ÖVSV Gastlogin ohne Sendefunktion: Callsign = *GUEST*, Password = *1234* Standort Wiener Neudorf, IZ NÖ Süd, Grid Locator: J N 8 8 e b -> SKYPE: OE3NKA REMOTE Die Antennenanlagen von OE3NKA\_REMOTE werden derzeit aufgerüstet (nähere Infos dazu siehe www.qth.at/oe3nka\_remote )

**OE4XLC** Remote Station der AMRS (Austrian Military Radio Society) in Markt Allhau, dient vornehmlich zur Weiterentwicklung der Technologie und hat eine limitierte Zugangsberechtigung.

### Mehrbenutzer Systeme

Empfänger

# <span id="page-9-0"></span>**Remote Stationen**

Unter Remote Stationen im Sinne des Amateurfunks werden fernbediente Funkanlagen verstanden. Dabei ist zunächst zwischen reinen Empfangs-, Sende- sowie Sendeempfangsanlagen zu unterscheiden. In einem gewissen Sinne besteht eine Verwandtschaft zu Relaisstationen. Im Unterschied zu diesen besteht jedoch die Möglichkeit wesentliche Betriebsparameter "remote" also fernbedient einzustellen. Diese Fernsteuerung kann prinzipiell auf verschiedenen Wegen, sowohl drahtlos als auch drahtgebunden ausgeführt werden. Eine zunehmend in Verbreitung kommende Methode ist, dazu das Internet zu nutzen.

Es sei daran erinnert, dass der fernbediente Sendebetrieb z.zt. noch einer speziellen Genehmigung bedarf.

Anmerkung für den ursprünglichen Autor dieser Seite: Ich habe den Text nur deshalb beigesteuert weil diese Seite noch vollkommen leer war. Ich dachte aber, dass diese Seite ein guter "Absprungpunkt" für ein Projekt ist, das ich starten möchte. Ich bitte deshalb um Löschung /Erweiterung/was auch immer, aber bitte die Projekt Verlinkung zu belassen.

### Einbenutzer Systeme

#### **\*Sendeempfänger**

Beispiele: [OE1XHQ](#page-7-0)

```
 IRB des ÖVSV, frei nach Anmeldung für alle Mitglieder und Freunde des ÖVSV
Gastlogin ohne Sendefunktion: Callsign = GUEST, Password = 1234
    Standort Wien 6, Eisvogelgasse 4, Grid Lovcator: J N 8 8 e e
     -> SKYPE: OE1XHQ
```
#### [OE3NKA](#page-9-0)

 IRB des ÖVSV, frei nach Anmeldung für alle Mitglieder und Freunde des ÖVSV Gastlogin ohne Sendefunktion: Callsign = *GUEST*, Password = *1234* Standort Wiener Neudorf, IZ NÖ Süd, Grid Locator: J N 8 8 e b -> SKYPE: OE3NKA REMOTE Die Antennenanlagen von OE3NKA\_REMOTE werden derzeit aufgerüstet (nähere Infos dazu siehe www.qth.at/oe3nka\_remote )

**OE4XLC** Remote Station der AMRS (Austrian Military Radio Society) in Markt Allhau, dient vornehmlich zur Weiterentwicklung der Technologie und hat eine limitierte Zugangsberechtigung.

### Mehrbenutzer Systeme

Empfänger

# <span id="page-11-0"></span>**Remote Stationen**

Unter Remote Stationen im Sinne des Amateurfunks werden fernbediente Funkanlagen verstanden. Dabei ist zunächst zwischen reinen Empfangs-, Sende- sowie Sendeempfangsanlagen zu unterscheiden. In einem gewissen Sinne besteht eine Verwandtschaft zu Relaisstationen. Im Unterschied zu diesen besteht jedoch die Möglichkeit wesentliche Betriebsparameter "remote" also fernbedient einzustellen. Diese Fernsteuerung kann prinzipiell auf verschiedenen Wegen, sowohl drahtlos als auch drahtgebunden ausgeführt werden. Eine zunehmend in Verbreitung kommende Methode ist, dazu das Internet zu nutzen.

Es sei daran erinnert, dass der fernbediente Sendebetrieb z.zt. noch einer speziellen Genehmigung bedarf.

Anmerkung für den ursprünglichen Autor dieser Seite: Ich habe den Text nur deshalb beigesteuert weil diese Seite noch vollkommen leer war. Ich dachte aber, dass diese Seite ein guter "Absprungpunkt" für ein Projekt ist, das ich starten möchte. Ich bitte deshalb um Löschung /Erweiterung/was auch immer, aber bitte die Projekt Verlinkung zu belassen.

### Einbenutzer Systeme

#### **\*Sendeempfänger**

Beispiele: [OE1XHQ](#page-7-0)

```
 IRB des ÖVSV, frei nach Anmeldung für alle Mitglieder und Freunde des ÖVSV
Gastlogin ohne Sendefunktion: Callsign = GUEST, Password = 1234
    Standort Wien 6, Eisvogelgasse 4, Grid Lovcator: J N 8 8 e e
     -> SKYPE: OE1XHQ
```
#### [OE3NKA](#page-9-0)

 IRB des ÖVSV, frei nach Anmeldung für alle Mitglieder und Freunde des ÖVSV Gastlogin ohne Sendefunktion: Callsign = *GUEST*, Password = *1234* Standort Wiener Neudorf, IZ NÖ Süd, Grid Locator: J N 8 8 e b -> SKYPE: OE3NKA REMOTE Die Antennenanlagen von OE3NKA\_REMOTE werden derzeit aufgerüstet (nähere Infos dazu siehe www.qth.at/oe3nka\_remote )

**OE4XLC** Remote Station der AMRS (Austrian Military Radio Society) in Markt Allhau, dient vornehmlich zur Weiterentwicklung der Technologie und hat eine limitierte Zugangsberechtigung.

### Mehrbenutzer Systeme

Empfänger